The book was found

# **Excel 2007 For Dummies**

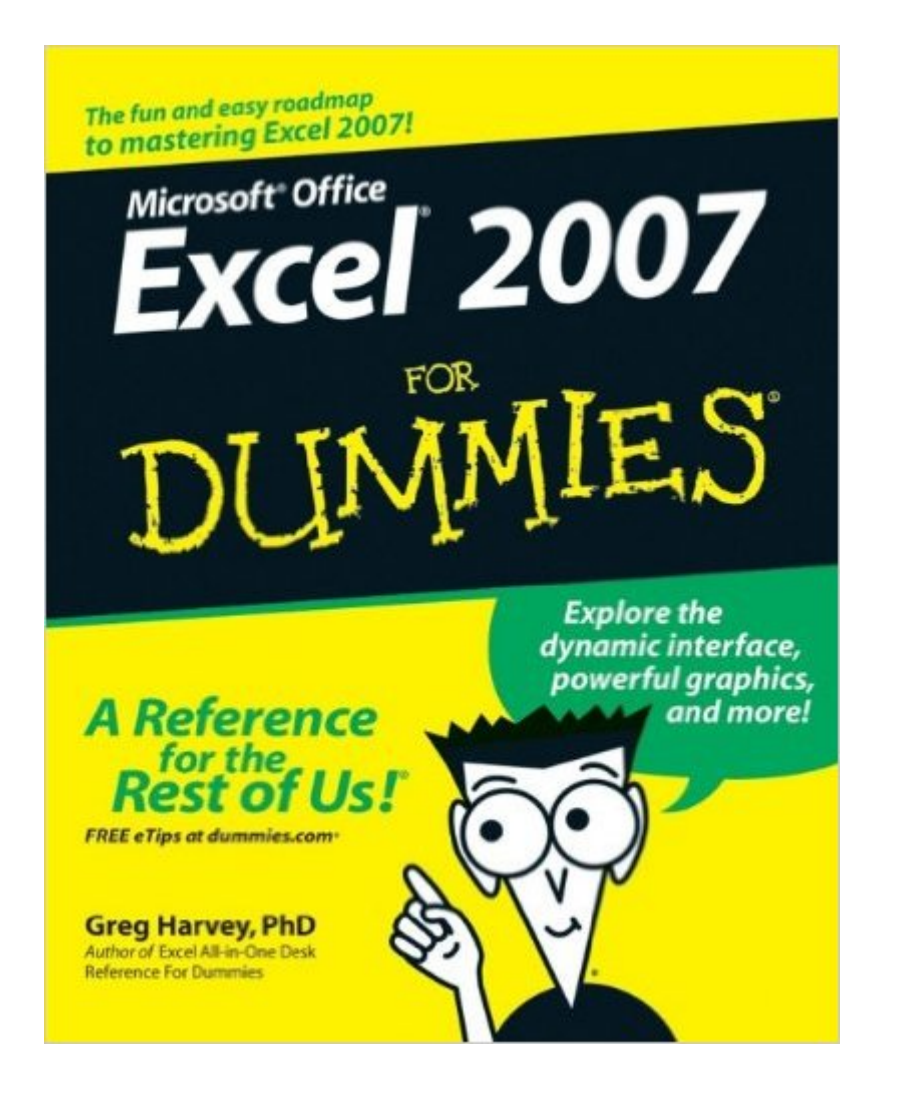

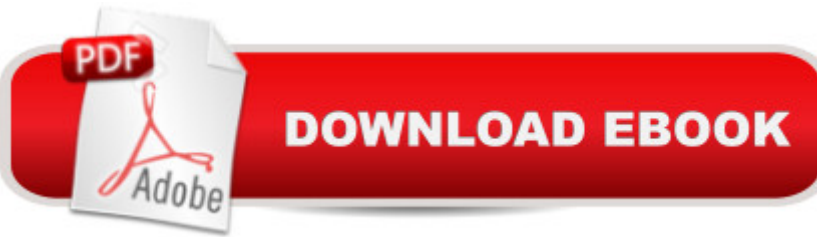

## **Synopsis**

One look at Excel 2007, with its new Office Button, Quick Access toolbar, and Ribbon, and you realize youâ ™re not in Kansas anymore. Well, have no fearâ " Excel 2007 for Dummies is here! If youâ ™ve never worked with a computer spreadsheet, or if youâ ™ve had some experience with earlier versions of Excel but need help transitioning, here you <sup>TM</sup>II find everything you need to create, edit, format, and print your own worksheets (without sacrificing your sanity!). Excel 2007 for Dummies covers all the fundamental techniques, concentrating on only the easiest, most user-friendly ways to get things done. Youâ <sup>TM</sup>II discover how to: Rearrange, delete and insert new information Keep track of and organize data in a single worksheet Transfer data between the sheets of different workbooks Create a chart using the data in a worksheet Add hyperlinks and graphics to worksheets And more! Plus, in keeping with Excel 2007 $â$ <sup>™</sup>s more graphical and colorful look, Excel 2007 for Dummies has taken on some color of its own, with full-color plates in the mid-section of the book illustrating exactly what youâ ™ll see on your screen. Whether you read it from cover to cover or skip to the sections that answer your specific questions, the simple guidance in this book will have you excelling at home or in the office no time.

## **Book Information**

Paperback: 416 pages Publisher: For Dummies; 1 edition (December 26, 2006) Language: English ISBN-10: 0470037377 ISBN-13: 978-0470037379 Product Dimensions: 7.4 x 0.8 x 9.2 inches Shipping Weight: 1.3 pounds (View shipping rates and policies) Average Customer Review: 4.0 out of 5 stars $\hat{A}$   $\hat{A}$  See all reviews $\hat{A}$  (125 customer reviews) Best Sellers Rank: #148,144 in Books (See Top 100 in Books) #75 in  $\hat{A}$  Books > Computers & Technology > Software > Microsoft > Microsoft Excel #122 in Books > Computers & Technology > Business Technology > Software > Spreadsheets #1960 in Books > Textbooks > Computer **Science** 

#### **Customer Reviews**

I suppose that you'd be inteested in this book for one of two reasons.First, you're a newcommer to Excel and want to be hand held from the beginning to get started. I suppose that there must be at least a few people out there who don't know Excel - Well, my mother doesn't, but she's not likely to Excel for a lot of years, but at a fairly rudimentary level. We do expense accounts, a few formulas to check things out, maybe use it as a calculator, etc. We don't do things like macros or pivot tables.Now though, there's a new version of Excel - Excel 2007. It is worth spending the bucks on? What does it have that I might find useful? And I don't want to just see the Microsoft hype, I want a bit more than that. So here for twenty bucks or so is not only a description of what's new, but how to use it.As best I can tell, the biggest change in Excel 2007 in in its user interface. There's a new look on the screen called the ribbon. This seems to replace all the various toolbars and the like from previous versions with a new layout that puts the bulk of the Excel commands you use only one click away. (The existing File button is replaced by an 'Office' button.) Furthermore, the Ribbon appears to be a dynamic thing. As you are doing something different, for example charting, a different set of frequently used commands appear in the Ribbon. The Ribbon is also easy to customize, so if you're doing a spreadsheet for someone else to use, you can get rid of things that might get them into trouble.Down inside there are a bunch of other changes.

#### Download to continue reading...

Excel 2016 For Dummies (Excel for Dummies) EXCEL: From Beginner to Expert - 2 Manuscripts + [2 BONUS BOOKS - Excel fo](http://ebooksperfect.com/en-us/read-book/OreRd/excel-2007-for-dummies.pdf?r=tQu5E6qWn5LoK9EEGw%2F9Iak17h99PGoVsCTFWegAijWC7KkDMENxeTEPuXTTrfZw)r Everyone, Data Analysis and Business Modeling (Functions and Formulas, Macros, MS Excel 2016, Shortcuts, Microsoft Office) Excel 2007 VBA Programming For Dummies Excel 2007 All-In-One Desk Reference For Dummies Excel 2007 For Dummies Automated Reasoning with Analytic Tableaux and Related Methods: 16th International Conference, TABLEAUX 2007, Aix en Provence, France, July 3-6, 2007, Proceedings (Lecture Notes in Computer Science) Large-Scale Scientific Computing: 6th International Conference, LSSC 2007, Sozopol, Bulgaria, June 5-9, 2007, Revised Papers (Lecture Notes in Computer Science) Microsoft Office 2007: Introductory Concepts and Techniques, Premium Video Edition (Available Titles Skills Assessment Manager (SAM) - Office 2007) VBA and Macros for Microsoft Office Excel 2007 Microsoft Office Excel 2007 Step by Step How to Do Everything with Microsoft Office Excel 2007 Professional Excel Development: The Definitive Guide to Developing Applications Using Microsoft Excel, VBA, and .NET (2nd Edition) Excel VBA: A Beginner's Guide to Visual Basic for Applications (Jordan Koma's Excel Series) (Volume 2) Professional Excel Development: The Definitive Guide to Developing Applications Using Microsoft Excel and VBA Excel VBA Programming: Learn Excel VBA Programming FAST and EASY! (Programming is Easy) (Volume 9) Excel 2013 for Scientists (Excel for Professionals series) Excel: QuickStart Guide - From Beginner to Expert (Excel, Microsoft Office) Excel Basics In 30 Minutes (2nd Edition): The quick guide to Microsoft Excel and Google Sheets

in Excel 2010-2016 Excel: A Step-by-Step Guide to Learning the Fundamentals of Excel

Dmca